# **b10 bet**

- 1. b10 bet
- 2. b10 bet :como usar bônus betspeed
- 3. b10 bet :como depositar no jogo esporte da sorte

# **b10 bet**

Resumo:

**b10 bet : Faça parte da ação em centrovet-al.com.br! Registre-se hoje e desfrute de um bônus especial para apostar nos seus esportes favoritos!** 

contente:

A 188Bet é uma casa de apostas online que oferece esportes, casino e jogos ao vivo. Com licença em b10 bet vários países com a 289Bieto garante segurança E confiabilidade aos seus usuários! Além disso também há empresa oferecendo promoções ou bonificações frequentes; atraindo assim um grande variedadede jogadores".

No site da 188Bet, é possível apostar em b10 bet diversos esportes. como futebol de basquete a tennis e muito mais! A empresa também oferece uma ampla gamade mercados com opções para escolhas; proporcionando aos jogadores um experiência emocionante E desafiante".

Além disso, o 188Bet Casino é um destino popular entre os jogadores de todo O mundo. Com uma variedadede jogoss como shlot a), blackjack e baccarat da roleta; do casino oferece horas com diversão E entretenimento! além isso também no 289Bieto oferecem Um ambiente justoe transparente", garantindo que todos dos Jogos sejam dignoS and imparciais".

Por fim, o 188Bet oferece uma plataforma de jogos ao vivo que permite aos jogadores interagirem com outros jogador ecom os croupiers em b10 bet tempo real. Com Jogos como a poker para O bacará ou A roleta Ao Vivo - Os usuários podem desfrutar da um experiênciade casino realista E emocionante!

[jogo abandonado bet365](https://www.dimen.com.br/jogo-abandonado-bet365-2024-06-24-id-30649.html)

#### **b10 bet**

A 365bet é uma plataforma de apostas online que oferece uma variada gama de jogos, entre eles slots, jogos em b10 bet destaque e jogos de mesa. Além disso, é possível apostar em b10 bet futebol pré-jogo e ao vivo nas principais ligas, com ofertas especiais e aumento nos acumuladores. É possível encontrar no site opções de jogos como Roulette, Pôquer, Lucky Slots - Cassino, e Bacará, entre outros.

#### **Benefícios dos jogos online no 365bet**

Jogar online no 365bet trás benefícios exclusivos aos jogadores. É possível participar de prémios diários, ampla variedade de jogos, ofertas e promoções personalizadas, resultados ao vivo, e uma plataforma de pagamento flexível e segura. O site é intuitivo e fácil de utilizar, permitindo aos jogadores se concentrarem unicamente no jogo, sem se preocupar com processos complicados de registro ou pagamentos.

#### **Como se registrar e aproveitar as vantagens**

O processo de registro é rápido e simples. Basta visitar o site e selecionar a opção de se registrar no canto superior direito. Em seguida, preencher as informações solicitadas, como email, nome

de usuário, palavra-passe e confirmar a idade legal para jogar. Após a confirmação do registro, é possível começar a apostar imediatamente. É possível também se aproveitar de promoções especiais para novos jogadores, como depósito de apenas 10€ para ganhar até 100 Rotações Grátis. Além disso, é possível se beneficiar do programa VIP, que oferece prémios líquidos, além de atenção personalizada.

#### **Proteção de dados e transparência**

A plataforma 365bet prioriza a proteção de dados de seus jogadores, com tudo o que é necessário para b10 bet inscrição e processamento seguro de suas transações financeiras. A empresa também é transparente em b10 bet relação às regras de transmissão ao vivo, tudo isso para que os jogadores se sintam confortáveis e protegidos ao utilizar o site. A equipe de suporte está sempre pronta para ajudar e responder a qualquer dúvida que os jogadores possam ter.

#### **Conclusão**

Em resumo, o 365bet é uma plataforma completa e segura para jogos online. Com uma ampla variedade de opções, promoções especiais e excelente suporte ao cliente, é fácil ver por que é uma escolha popular para amantes de jogo online. Além disso, é uma plataforma confiável para se registrar, jogar e se divertir. Recomendamos fortemente este site para qualquer pessoa que esteja interessada em b10 bet apostas esportivas, cassino ou jogos online.

#### **Respostas às perguntas frequentes:**

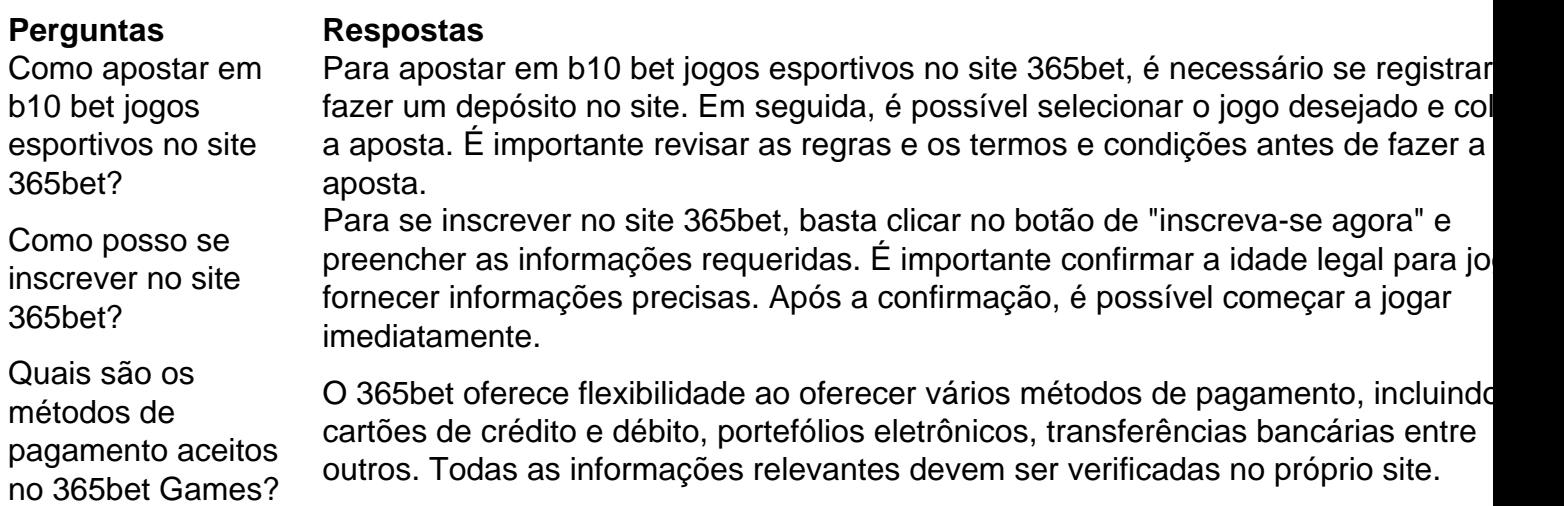

### **b10 bet :como usar bônus betspeed**

# **Existem Códigos Promocionais Sem Depósito no BetRivers?**

Os códigos promocionais sem depósito são uma ótima maneira de começar a jogar em cassinos online sem arriscar seu próprio dinheiro. No entanto, é importante saber se o BetRivers oferece esse tipo de código promocional antes de se inscrever.

Infelizmente, no momento, o BetRivers não oferece códigos promocionais sem depósito para jogadores no Brasil. No entanto, isso pode mudar em futuro, então é sempre uma boa ideia verificar regularmente se houver alguma atualização.

Apesar disso, o BetRivers ainda oferece outras promoções e ofertas interessantes para jogadores brasileiros. Por exemplo, você pode aproveitar o bônus de boas-vindas de até R\$ 5.000 em b10 bet primeira depósito.

# **Como usar um Código Promocional no BetRivers?**

Se você conseguir um código promocional sem depósito no futuro, aqui está como usá-lo no BetRivers:

- 1. Crie uma conta no BetRivers.
- 2. Encontre o código promocional que deseja usar.
- 3. Insira o código promocional no campo "Código promocional" durante o processo de registro ou em b10 bet conta.
- 4. Complete o processo de registro ou aproveite a oferta em b10 bet conta.

## **Conclusão**

Embora o BetRivers não ofereça códigos promocionais sem depósito no momento, há outras promoções e ofertas disponíveis para jogadores brasileiros. Além disso, é sempre uma boa ideia verificar regularmente se houver alguma atualização sobre códigos promocionais sem depósito no futuro.

# **Como Realizar uma Aposta no Bet365: Guia Passo a Passo**

A Bet365 é uma plataforma popular para apostas desportivas, bem como para jogar no casino. No entanto, se você é novo no mundo das apostas online, pode ser um pouco desconcertante saber como realizar uma aposta na Bet365.

Para ajudar-nos, guiaremos-te através dos cinco passos simples para realizar uma aposta no Bet365. Além disso, também daremos algumas dicas sobre como aceder ao site de apostas desportivas globalmente reconhecido, independentemente da b10 bet localização.

#### **1. Faça login na conta Bet365**

Para começar, aceda à página de login do Bet365 e insira as suas credenciais de início de sessão, como o nome de utilizador e a palavra-passe que escolheu ao criar a b10 bet conta.

#### **2. Selecione o evento desportivo no qual pretende apostar**

Depois de fazer login com êxito, navegue pela interface do site até encontrar o evento desportivo no qual deseja realizar uma aposta. Os utilizadores podem facilmente trocar entre os diferentes esportes através do menu suspenso localizado no lado esquerdo da página.

#### **3. Selecione a categoria de aposta e o tipo de aposta pretendidos**

Após selecionar o evento esportivo desejado, os utilizadores devem escolher a categoria de aposta, como a pontuação final, o vencedor do jogo ou o total de gols marcados.

#### **4. Introduza o montante pretendido para a aposta**

Depois de escolher o tipo de aposta, os utilizadores devem inserir o montante que desejam apostar. As apostas podem ser abrangidos entre R\$1 e R\$100.000, permitindo a flexibilidade para quase todos os tipos de apostadores.

#### **5. Clique em b10 bet "Fazer apostas"**

Finalmente, para confirmar a aposta, clique em b10 bet "Fazer apostas". Ao confirmar a aposta, seja-lhe assegurado que verá as informações da aposta, incluindo o montante apostado e a possível ganho.

# **Apostas no exterior: Aceda à Bet365 com um VPN:**

Se estiver localizado fora do país ou pretender aceder à versão internacional do site da Bet365, poderá fazê-lo usando um VPN.

Recomendamos o NordVPN como a melhor opção para aceder facilmente à Bet365. Com mais de 5.000 servidores em b10 bet 62 países, o NordVPN garante que as velocidades sejam rápidas e que os utilizadores se conectem a um servidor sem problemas.

Please note that VPNs may not be allowed by Bet365, and can result in the suspension or cancellation of your account. Make sure to check the terms and conditions of Bet365 before using a VPN. This Portuguese blog post is intended for viewers in Brazil. It covers how to place a bet using Bet365 with a step-by-step guide. It also provides a brief overview of the five steps required to place a bet with Bet365, beginning with logging in to a Bet365 account and ending with clicking 'Place Bet' to confirm the wager. The post also includes information on how to access Bet365 from abroad using a Virtual Private Network (VPN) called NordVPN. The blog post discusses the five steps required to place a bet with Bet365. Firstly, users must log in with their Bet365 username and password. Next, they select the sporting event they want to bet on. The third step involves choosing the betting market and the type of bet. After this, users enter the amount of money they wish to wager. Finally, users click 'Place Bet' to confirm their wager. The blog post also explains how to access Bet365 from outside of Brazil using a VPN called NordVPN. It also includes a disclaimer that using a VPN with Bet365 may not be allowed, and may result in the suspension or cancellation of an account. Therefore, users should check the terms and conditions of Bet365 before using a VPN. The post concludes with a brief summary of the content covered.

# **b10 bet :como depositar no jogo esporte da sorte**

## **Quatro mortes e cinco feridos b10 bet Rockford, Illinois, devido a facadas**

Em Rockford, Illinois, quatro pessoas foram mortas e cinco ficaram feridas após facadas na terça-feira, segundo as autoridades.

Um suspeito está sob custódia e estava sendo questionado quinta-feira à tarde, conforme declarou o chefe de polícia de Rockford, Carla Redd. Ela disse que uma das pessoas feridas continuava b10 bet grave condição.

#### **Vítimas e suspeito**

A população de Rockford é de aproximadamente 150.000 habitantes e está a 90 milhas (144,84 quilômetros) a noroeste de Chicago.

"Meu coração está com as famílias agora que estão sofrendo uma perda", disse Redd aos repórteres.

A polícia de Rockford recebeu um chamado de emergência às 13h14min, seguido por outros chamados pedindo reforços da polícia e dos paramédicos. Ela disse na cidade "temos quatro indivíduos que foram mortos. Temos um que está b10 bet condição crítica no momento e mais quatro que estão estáveis."

Redd disse que nem todos os vítimas tinham facadas. Ninguém foi baleado ou machucado com armas de fogo.

"Temos um suspeito sob custódia sendo questionado no momento ", disse. " Acreditamos que não há outros suspeitos b10 bet liberdade neste momento.

#### **Cena do crime e motivação**

"Ainda não temos uma motivação clara para o que causou esse crime horrível," acrescentou Redd.

O suspeito foi detido por um agente do xerife do Condado de Winnebago, informou o xerife Gary Caruana.

Uma moradora disse à estação de televisão WREX-TV que assistiu à prisão na quarta-feira.

"Tudo aconteceu de repente. Ouvimos policiais se aproximarem de ambos os lados da casa gritando 'Pare! Desça!'," disse Vanessa Hy ao WREX-TV. "Então, eles correram para o quintal e, após alguns minutos, vimos eles trazendo o suspeito pela garagem à b10 bet direção à calçada manietado e muito machucado."

"Foi como um filme, eu nunca tinha visto nada parecido com isso", acrescentou Hy.

#### **Ações das autoridades locais**

O prefeito de Rockford, Tom McNamara, escreveu no Facebook que "várias jurisdições" estão "trabalhando b10 bet várias cenas de crime para entender o que aconteceu para impedir que isso ocorra novamente".

#### **Contextualização da violência b10 bet Rockford**

A violência na quarta-feira aconteceu paralelamente a outro caso de violência b10 bet Rockford. "Hoje, estamos chocados com outro ato horrível de violência contra integrantes inocentes da nossa comunidade", escreveu McNamara. "Podemos afirmar que o suspeito está sob custódia e a ameaça foi neutralizada. Agora, que ele está sob custody, nossa principal

Author: centrovet-al.com.br Subject: b10 bet Keywords: b10 bet Update: 2024/6/24 7:16:16